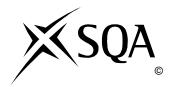

# 2013 Information Systems Advanced Higher Finalised Marking Instructions

### © Scottish Qualifications Authority 2013

The information in this publication may be reproduced to support SQA qualifications only on a non-commercial basis. If it is to be used for any other purposes written permission must be obtained from SQA's NQ Assessment team.

Where the publication includes materials from sources other than SQA (secondary copyright), this material should only be reproduced for the purposes of examination or assessment. If it needs to be reproduced for any other purpose it is the centre's responsibility to obtain the necessary copyright clearance. SQA's NQ Assessment team may be able to direct you to the secondary sources.

These Marking Instructions have been prepared by Examination Teams for use by SQA Appointed Markers when marking External Course Assessments. This publication must not be reproduced for commercial or trade purposes.

### Part One: General Marking Principles for Information Systems Advanced Higher

This information is provided to help you understand the general principles you must apply when marking candidate responses to questions in this Paper. These principles must be read in conjunction with the specific Marking Instructions for each question.

- (a) Marks for each candidate response must <u>always</u> be assigned in line with these general marking principles and the specific Marking Instructions for the relevant question. If a specific candidate response does not seem to be covered by either the principles or detailed Marking Instructions, and you are uncertain how to assess it, you must seek guidance from your Team Leader/Principal Assessor.
- (b) Marking should always be positive ie, marks should be awarded for what is correct and not deducted for errors or omissions.

### **GENERAL MARKING ADVICE: Information Systems Advanced Higher**

The marking schemes are written to assist in determining the "minimal acceptable answer" rather than listing every possible correct and incorrect answer. The following notes are offered to support Markers in making judgements on candidates' evidence, and apply to marking both end of unit assessments and course assessments.

# Part Two: Marking Instructions for each Question

## SECTION I

| Qu | estion | Expected Answer/s                                                                                                    | Max Mark          | Additional<br>Guidance |
|----|--------|----------------------------------------------------------------------------------------------------|-------------------|------------------------|
| 1  |        | A software company is developing a replacement booking system for a sports centre.                                                                                                    |                   |                        |
| 1  | a      | State two resources that should be considered in the project plan.  For example:      Time     Personnel     Budget     Hardware/software  Award 1 mark each for any two valid resources.                                                                                                    | KU<br>DBAD<br>2.2 |                        |
| 1  | b      | At the end of the analysis stage, the systems specification is produced.  Describe two functional requirements that would be stated in the systems specification for the sports centre.  For example:  The new booking system must allow users to check availability of sports facilities  The new booking system must allow users to search for list of all available sports facilities on any given date and time  Many other examples are possible  Award 1 mark each for any two valid functional requirements of a sports centre booking system. | KU<br>DBAD<br>2.5 |                        |

| Qu | estion | Expected Answer/s                                                                                                    | Max Mark                         | Additional<br>Guidance |
|----|--------|----------------------------------------------------------------------------------------------------|----------------------------------|------------------------|
| 1  | С      | During the analysis stage of the development, data flow diagrams (DFDs) and an entity relationship diagram (ERD) were produced. Explain why a new ERD and new DFDs are created during the design stage of the development.  The diagrams produced at analysis represent the current system used by the sports centre whereas the diagrams produced at the design stage are logical designs of the replacement system that is under development.  Award 1 mark for clear description of difference.                                                                                                    | 1<br>KU<br>DBAD<br>1.1,<br>4.1.2 |                        |
| 1  | d      | State two features of a user guide.  For example:  Labelled screen shots showing the layout of screen and position of screen objects  Description of each feature of the booking system  Contents page  Other valid answers possible  Award 1 mark each for any two valid features of a user guide.                                                                                                    | KU<br>DBIT<br>4.1                |                        |
| 1  | е      | Once the replacement booking system is completed, an evaluation is performed.  Describe two aspects of the booking system that would be considered during the evaluation.  For example:  Evaluation of the replacement system would consider the maintainability of the system to determine how easy it would be for future maintenance team to carry out any necessary maintenance work.  Evaluation of the replacement system would consider the system's ease of use to determine how easy it would be for end users to operate the system and navigate their way around it.  Award 1 mark each for accurate description of two features considered in the evaluation of the replacement system. | KU<br>DBIT<br>4.2                |                        |

| Question | Expected Answer/s                                                                                                    | Max Mark    | Additional<br>Guidance |
|----------|----------------------------------------------------------------------------------------------------|-------------|------------------------|
| 1 f      | The booking system includes a number of elements including:  • forms  • queries  • reports  • tables.  A member of the sports centre enquires about the availability of badminton courts on a particular day. Explain how the four elements of the booking system listed above would be used to handle the member's enquiry.  For example: The enquiry criteria would be entered into a form. A submit button on the form would cause a query to execute. This query would be used to check the availability of the courts. The query would access the underlying tables which would be used to store details of sports centre facilities and bookings. The results of the query would be presented to the user using the report facility.  Award 1 mark each for accurate explanation of how each element would be used to handle the member's enquiry. | PS DBIT 3.1 |                        |

| Qu | Question |   | Expected Answer/s                                                                                                    |                                                                                |                          | ark | Additional<br>Guidance |
|----|----------|---|----------------------------------------------------------------------------------------------------|--------------------------------------------------------------------------------|--------------------------|-----|------------------------|
| 2  | а        |   | A chain of pizza restaurants is upgrading its online ordering system.  A feasibility study is carried out.                                                                                                    |                                                                                |                          |     |                        |
| 2  | а        | i | For example: Feasibility study is used to invest                                                                                                    | bility study is used to investigate opment costs and potential benefits; it is |                          |     |                        |
|    |          |   | project is viable.  Award 1 mark for accurate des                                                                                                    |                                                                                |                          |     |                        |
| 2  | а        | = | Describe two aspects you wou in the feasibility report.  Accurate description of any 2 of:  Economic  Technical  Legal  Time/schedule  Award 1 mark each for accurat any two types of feasibility.                                                                                                    |                                                                                | 2<br>KU<br>DBA<br>2.1    |     |                        |
| 2  | b        |   | Copy and complete the table be a suitable investigation result, technique and source of inforn case:                                                                                                    | investigative                                                                  |                          |     |                        |
|    |          |   | Investigation Result                                                                                                    | Investigative Tec                                                              | hnique                   | So  | urce of Investigation  |
|    |          |   | Components in existing system                                                                                                    |                                                                                |                          |     |                        |
|    |          |   |                                                                                                    |                                                                                | On                       |     | line customers         |
|    |          |   | Components in existing system Observation of users, questionna support staff, interview technical and source.  Online customers Information about customer experied back about likes/dislikes regarded be gained from online questions.  Other acceptable answers possible Award 1 mark each for result from the stigation and technique. | rience and arding current site stionnaires.                                    | 4<br>KU<br>DBA<br>2.3, 2 |     |                        |

| Qu | Question |    | Expected Answer/s                                                                                                    | Max Mark                 | Additional<br>Guidance |
|----|----------|----|----------------------------------------------------------------------------------------------------|--------------------------|------------------------|
| 2  | С        |    | The interface of the upgrade is developed using <i>Rapid Application Development (RAD) tools</i> . Give one reason why the use of RAD tools may lead to:                                                                                                    |                          |                        |
| 2  | С        | i  | reduced costs;  For example: Purchase of RAD tools may cost less than build costs. Reduced development time will lead to reduction in staff costs.  Award 1 mark for any valid reason.                                                                                                    | KU<br>DBAD<br>4.1.4      |                        |
| 2  | С        | ii | less efficient code.  For example: Code isn't hand written and often includes unnecessary overheads.  Award 1 mark for any valid reason.                                                                                                    | 1<br>KU<br>DBAD<br>4.1.4 |                        |
| 2  | d        |    | The pizza chain does not want to lose too much time or business when changing to the upgraded system. Select a suitable conversion technique that could be used to convert to the upgraded system and describe how this method would be used to carry out the changeover.  Pilot conversion: the chain could try the new system out in one branch for a period of time before rolling it out to the rest of the restaurants; this would require a filtering system on the landing page.  Phased: the chain could introduce one or two components of the new system to one or more branches before gradually introducing other components of the system.  Direct: immediate upgrade meaning no loss of business time.  Parallel: do not accept since this is an online system.  Award 1 mark for suitable conversion technique; award 1 mark for description. | PS DBIT 3.2              |                        |

| Qu | esti | on                                                                                                    | Expected Answer/s                                                                                                    | Max Mark               | Additional<br>Guidance |
|----|------|----------------------------------------------------------------------------------------------------|----------------------------------------------------------------------------------------------------|------------------------|------------------------|
| 2  | е    |                                                                                                    | The need for an upgrade to an online ordering system can arise for a number of reasons. State one reason why the following types of maintenance may be required. |                        |                        |
| 2  | е    | i                                                                                                    | Adaptive  For example: Adaptive: upgrade is required to ensure that existing system is compatible with changes to OS or browser software                         | 1<br>KU<br>DBIT<br>4.3 |                        |
| 2  | е    | e ii Perfective  Perfective: upgrade is required to add new functionality to the existing system  Award 1 mark each for any valid reason. |                                                                                                    | 1<br>KU<br>DBIT<br>4.3 |                        |

| Question | Expected Answer/s                                                                                                    | i                                                              | Max Mark                                                                                                    | Addi                                                     | tional G                                                                                                    | uidance                       |
|----------|----------------------------------------------------------------------------------------------------|----------------------------------------------------------------|----------------------------------------------------------------------------------------------------|----------------------------------------------------------|----------------------------------------------------------------------------------------------------|-------------------------------|
| 3        | The Green Garage has a contrepair vehicles belonging to to companies. The description details the processes carried the garage.                                                                       | axi<br>below                                                   |                                                                                                    |                                                          |                                                                                                    |                               |
|          | DEALING WITH BREAKDOWN                                                                                                    | I                                                              |                                                                                                    |                                                          |                                                                                                    |                               |
|          | When a taxi breaks down or detented the details of the taxi and its where the from its customer file and stores taxi in a job file. It then uses its contacted with instructions to contacted         | ereabouts.<br>s those deta<br>contractor f                     | The garage of the state of the state of the | gets the ta<br>details of                                | xi compa<br>the broke                                                                                                    | ny details<br>en down         |
|          | DEALING WITH REPAIR                                                                                                    |                                                                |                                                                                                    |                                                          |                                                                                                    |                               |
|          | The breakdown truck collects the inspects the vehicle to determine the replacement parts are retrieves timate of repair costs is then the taxi company has given concarries out the work and adds the | ne what work<br>eved from the<br>calculated a<br>ofirmation to | k needs done<br>e parts file ar<br>and e-mailed t<br>proceed with                                                                                                    | . The detand saved in the taxing the taxing the textile. | ails and part the job for the job for the | rices of<br>ile. An<br>. Once |
|          | INVOICING                                                                                                    | THE GREEN                                                      | GARAGE                                                                                                    |                                                          |                                                                                                    | INVOICE                       |
|          | The garage then prepares an invoice – an example of which is shown. This is sent to the                                                                                                    | 14 Hamilton S<br>DUNMILLER<br>Phone 0199 9                     | treet<br>99999 Fax 0199 9                                                                                                    | 99998                                                    | DATE: OC                                                                                                    | INVOICE #123<br>CTOBER 5 2012 |
|          | taxi company for payment and the invoice data is added to the invoice file.                                                                                                    | TO:<br>The Manage<br>MERLIN TAX<br>54 Freeway I<br>MAXTON      | (IS                                                                                                    | FOR:<br>Repair                                           | of taxi – S                                                                                                    | B10BER                        |
|          |                                                                                                    | DESCI                                                          | RIPTION                                                                                                    | HOURS                                                    | RATE                                                                                                    | AMOUNT                        |
|          |                                                                                                    | Replacemen<br>Front Se<br>Rear Sec<br>2 Clamps                 | ction<br>ction                                                                                                    |                                                          | 3.85                                                                                                    | £45·45<br>£69·67<br>£7·70     |
|          |                                                                                                    | Time tak                                                       |                                                                                                    | 2 hours                                                  | 24.00                                                                                                    | £48.00                        |
|          |                                                                                                    |                                                                |                                                                                                    |                                                          | TOTAL                                                                                                    | £170-82                       |
|          |                                                                                                    |                                                                |                                                                                                    |                                                          |                                                                                                    |                               |
|          | Use the description and sample invoice above, to draw a <i>leve flow diagram</i> for the processor Green Garage.                                                                                      | l one data                                                     |                                                                                                    |                                                          |                                                                                                    |                               |
|          |                                                                                                    |                                                                |                                                                                                    |                                                          |                                                                                                    |                               |

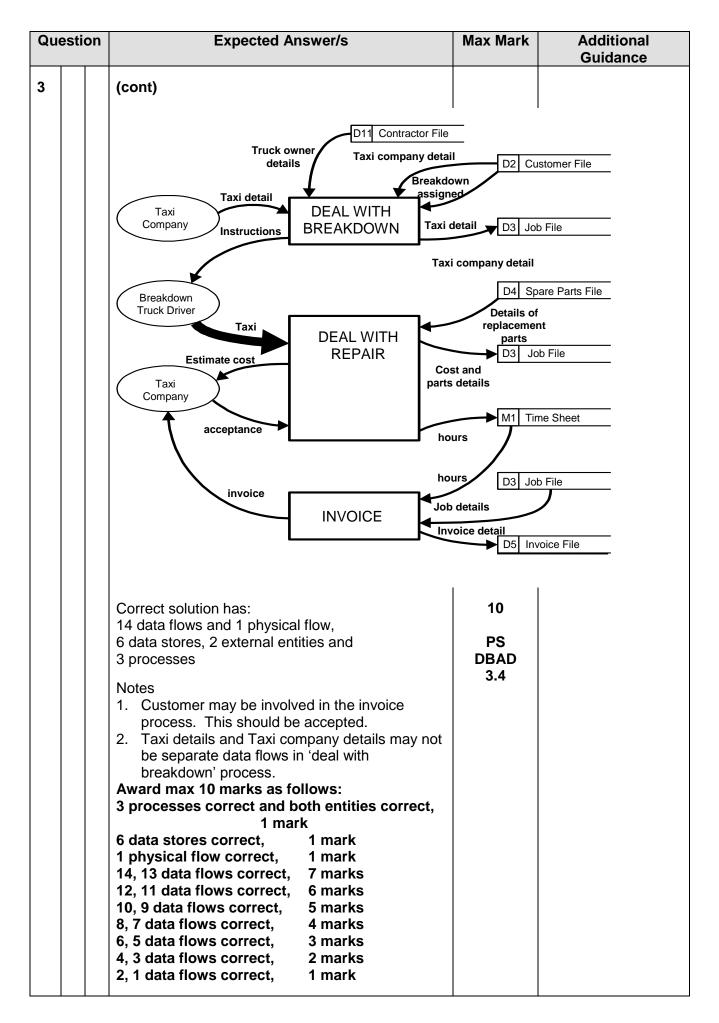

| Question | Expected Answer/s                                                                                                    | Max Mark      | Additional<br>Guidance |
|----------|----------------------------------------------------------------------------------------------------|---------------|------------------------|
| 4        | An allergy clinic employs a number of doctors to treat patients. A patient makes an appointment for a set date and time. A doctor sees the patient for the appointment, and may prescribe or administer one or more treatment.  The appointment system is to be converted from a manual system to a computerised one using a relational database system. In designing the system, an entity-relationship diagram is to be created.  After normalisation to Third Normal Form (3NF), the following entities and attributes have been identified. In this representation, underlined attributes represent Primary keys, while asterisked attributes represent Foreign Keys*.  Appointment [Appointment No., Date, Time, Doctor Name*, Patient ID*] Doctor [Doctor Name, Doctor Room No., Doctor Phone No.] Treatment [Treatment ID, Treatment Description] Appointment Treatment [Appointment No.*, Treatment [Patient ID, Patient Firs Name, Patient Surname, Patient Postcode, Patient Phone No.] Allergy [Allergy ID, Allergy Description] Patient Allergy [Patient ID*, Allergy ID*] The following information should be noted:  Appointment No., Doctor Name, Treatment ID, Patient ID and Allergy ID are unique identifiers  patients are only registered when they first make an appointment all doctors see patients for appointments appointments sometimes end without a treatment  some treatments have not yet been used all patients referred to the clinic have allergies, and an individual patient may have several allergies some allergies have yet to be found in patients. | PS DBAD 3.2.1 |                        |

| Questio | n Expected Answer/s                                                                                                    | Max Mark    | Additional<br>Guidance |
|---------|----------------------------------------------------------------------------------------------------|-------------|------------------------|
| 4       | <ul> <li>(cont.)</li> <li>Using the information provided above, design an entity-relationship diagram which shows:</li> <li>the cardinality of all relationships;</li> <li>any weak entities and weak relationships;</li> <li>the optionality of all relationships.</li> </ul>                                                                                                    |             |                        |
|         | Correct solution has 6 cardinality pairs, 6 optionality pairs, 2 weak entities and 4 weak relationships.  Note: accept mandatory or optional relationship at 3 instances where this is indicated.  Cardinality: award 3 marks for 6 correct; award 2 marks for 4 correct; award 1 mark for 2 correct; else award 0 marks.  Max 3 marks  Optionality: award 3 marks for 6 correct; award 2 marks for 4 correct; award 1 mark for 2 correct; else award 0 marks.  Weak entities: award 2 marks for all correct award 1 mark for any 2 correct; else award 0; deduct 1 mark for unnecessary weak entities indicated. Max 2 marks.  Weak relationships: award 2 marks for correct; award 1 mark for 4 correct; else award 0 marks; deduct 1 mark for unnecessary weak relationships indicated. Max 2 marks. | diagnosed 1 | Treatment              |
|         | Max 10 Marks to be awarded                                                                                                    |             |                        |

| Question |   | on                                                                                | Ex                                                                   | pected Answe                                                                                                    | er/s                                                               | Max Mark                 |       | Additional Guidance |                       |                    |
|----------|---|-----------------------------------------------------------------------------------|----------------------------------------------------------------------|----------------------------------------------------------------------------------------------------|--------------------------------------------------------------------|--------------------------|-------|---------------------|-----------------------|--------------------|
| 5        |   |                                                                                   | A hotel is up system.                                                | grading its on                                                                                                    | line booking                                                       |                          |       |                     |                       |                    |
| 5        | а |                                                                                   | be recorded                                                          | e following even<br>in the <i>entity-e</i><br>booking syste                                                                       | vent matrix                                                        | 3<br>PS<br>DBAD<br>3.3.1 |       |                     |                       |                    |
|          |   |                                                                                   | Event                                                                |                                                                                                    | Entity                                                             | Customer                 | Guest | Room                | Booking               | Charge             |
|          |   |                                                                                   | parents as a s<br>Since his pare<br>hotel, their de<br>system. At th | ner makes a bo<br>surprise annive<br>ents are regular<br>tails are alread<br>e time of the bo<br>om is paid in ful<br>new charge. | rsary gift.<br>r guests at this<br>ly stored in the<br>poking, the |                          |       |                     |                       |                    |
|          |   |                                                                                   |                                                                      | tay at the hotel<br>the beauty sal<br>their booking.                                                                              |                                                                    |                          |       |                     |                       |                    |
|          |   |                                                                                   | Completed er                                                         | ntity event matri                                                                                                    | ix                                                                 |                          |       |                     |                       |                    |
|          |   |                                                                                   | Event<br>Booking                                                     | Customer<br>C                                                                                                    | Guest<br>R                                                         | Room<br>(R)              |       | ooking<br>C         | ch                    | oking<br>arge<br>C |
|          |   |                                                                                   | Charge                                                               |                                                                                                    |                                                                    |                          |       | R (M)               |                       | С                  |
|          |   | Award 2 marks for booking event fully conto maximum 2 errors; award 1 mark for ch |                                                                      |                                                                                                    |                                                                    |                          |       |                     |                       | or up              |
|          |   |                                                                                   |                                                                      | oom entity is i                                                                                                    |                                                                    |                          |       |                     | I <sup>st</sup> event |                    |

| Qu | Question |     | Expected Answer/s                                                                                                    |                                                                                                    |                                                      | Max<br>Mark                   |         | Additional<br>Guidance |
|----|----------|-----|----------------------------------------------------------------------------------------------------|----------------------------------------------------------------------------------------------------|------------------------------------------------------|-------------------------------|---------|------------------------|
| 5  | b        |     |                                                                                                    | system also inclu<br>Facility". Sampl<br>shown below.                                                                                                    |                                                      |                               |         |                        |
|    |          |     | RoomID                                                                                                    | FacilityID                                                                                                    | Facility Descripti                                   | ion                           | Com     | ment                   |
|    |          |     | 125                                                                                                    | 26                                                                                                    | Network point                                        |                               | Fibre   | e Optic LAN            |
|    |          |     | 125                                                                                                    | 63                                                                                                    | Fridge                                               |                               | Insta   | illed 26/4/09          |
|    |          |     | 382                                                                                                    | 63                                                                                                    | Fridge                                               |                               | Repo    | ositioned by window    |
|    |          |     | 470                                                                                                    | 11                                                                                                    | TV                                                   |                               | Upgı    | raded 18/10/11         |
| 5  | b        | i   | attribute of the Existing Room Lookup Room                                                                                                    | ne the validation needed for the "RoomID" bute of this entity.  ting RoomID cup Room entity  ard 1 mark for indicating lookup.                                                                                                    |                                                      | 1<br>PS<br>DB A<br>3.2.       | AD      |                        |
| 5  | b        | ii  | entity.  It is a weak ententity is formed entity in the system RoomFacilities the Room entity.                                                                           | tity because the property of the prime the prime the pri | nary key of another<br>e, the<br>c relationship with | 1<br>PS<br>DB <i>A</i><br>3.2 | AD.     |                        |
| 5  | b        | iii | to be inefficient why this is the efficient solut.  The attributes I values.  Creation of a nowould remove description only needed to store  Award 1 mark FacilityDescri | the "Room Facility" entity may be considered be inefficient in terms of memory. Explain may this is the case and suggest a more ficient solution.  The attributes FacilityDescription contains duplicate lues. The eation of a new separate entity 'FacilityDetail' build remove this problem by storing each scription only once and so reduce memory eded to store the attribute data.  The ward 1 mark for identifying the problem with acilityDescription attribute; award 1 mark for orrect solution.                                                                                                    |                                                      | 2<br>PS<br>DB 4<br>3.1        | S<br>AD |                        |

| Qu | estion | Expected Answer                                                                                                    | /s                                                                    | Max<br>Mark   | Additional<br>Guidance            |
|----|--------|----------------------------------------------------------------------------------------------------|-----------------------------------------------------------------------|---------------|-----------------------------------|
| 5  | С      | The completed entity-event mate "Room Facility" entity is shown                                                                                      |                                                                       | 4<br>PS       |                                   |
|    |        | Event                                                                                                    | Room<br>Facility                                                      | DBAD<br>3.3.2 |                                   |
|    |        | Add new room to hotel                                                                                                    | С                                                                     |               |                                   |
|    |        | Install new facility in room                                                                                                    | С                                                                     |               |                                   |
|    |        | Upgrade facility in room                                                                                                    | М                                                                     |               |                                   |
|    |        | Reposition facility in room                                                                                                    | М                                                                     |               |                                   |
|    |        | Remove facility from room                                                                                                    | D                                                                     |               |                                   |
|    |        | system.  Entity Life History Diagram                                                                                                    | RoomFacilities                                                        |               |                                   |
|    |        |                                                                                                    | RoomFacility Life  ofacility  * Edit room facility  de facility  Repo | Roor          | elete<br>nFacility<br>ve facility |
|    |        | Award 1 mark for correct events delete branches; award 1 mark f events in life branch; award 1 mark use of 'o' notation; award 1 mark of * notation. | or correct<br>ark for correct                                         |               |                                   |

| Qu | Question |  | Expected Answer/s                                                                                                    |                                                              |      | Max<br>Mark                 | Additional<br>Guidance                         |  |
|----|----------|--|----------------------------------------------------------------------------------------------------|--------------------------------------------------------------|------|-----------------------------|------------------------------------------------|--|
| 5  | d        |  |                                                                                                    | n the <i>test plan</i> for the hotel<br>n is provided below. |      | 3<br>PS<br>DBIT<br>2.2, 3.1 |                                                |  |
|    |          |  | Test Number                                                                                                    | Details                                                      | Туре | of Testing                  | Element(s) to be tested                        |  |
|    |          |  |                                                                                                    |                                                              |      | <br>                        | <b>^</b> \\\\\\\\\\\\\\\\\\\\\\\\\\\\\\\\\\\\  |  |
|    |          |  | Test 14                                                                                                    | Test validation rules for customer entity                    |      |                             | Customer form                                  |  |
|    |          |  |                                                                                                    |                                                              |      |                             | <b>4</b> * * * * * * * * * * * * * * * * * * * |  |
|    |          |  | Test 23                                                                                                    | Create new booking for existing customer                     |      | egrative                    | <b>B</b>                                       |  |
|    |          |  | ,,,,,,,,,,,,,,,,,,,,,,,,,,,,,,,,,,,,,,,                                                                                                    |                                                              |      | <br>                        | A                                              |  |
|    |          |  | Test 78                                                                                                    | Ensure system meets client's expectations                    |      | C                           | Licor interface                                |  |
|    |          |  |                                                                                                    |                                                              |      |                             |                                                |  |
|    |          |  | Complete the test plan to indicate the <i>type of testing</i> and the <i>element to be tested</i> in each case by identifying the missing entries labelled A, B and C. |                                                              |      |                             |                                                |  |
|    |          |  | betw                                                                                                    | ing form; Relationship<br>een booking and<br>omer tables     |      |                             |                                                |  |
|    |          |  | Award 1 mark                                                                                                    |                                                              |      |                             |                                                |  |

### **SECTION II**

| Qu | estion | Expected Answer/s                                                                                                    |                                                                                                    | Max<br>Mark                | Additional<br>Guidance |
|----|--------|----------------------------------------------------------------------------------------------------|----------------------------------------------------------------------------------------------------|----------------------------|------------------------|
| 6  |        | A company offers sightseeing to Scottish cities: Aberdeen, Dunde Glasgow, Inverness and Stirling sightseeing bus is driven around commentary is played to inform of interesting facts about the city database system is being developed to the tours.                                                                                                    |                                                                                                    |                            |                        |
|    | а      | Normalise the attributes listed belo                                                                                                    | w.                                                                                                    |                            |                        |
|    |        | Attributes                                                                                                    | Sample D                                                                                                    | ata                        |                        |
|    |        | City Main depot Tour manager ID Tour manager name Tour manager contact number Bus registration number Tour date Route number Start point End point Driver ID Driver name                                                                                                    | Glasgow<br>Buchanan<br>1234<br>J Smith<br>01419999<br>AB01RTF<br>15/05/2013<br>3<br>Buchanan<br>Hampden<br>FT4455<br>P Anderso | 991<br>3<br>Street<br>Park |                        |
|    |        | You must show all stages of normalisation, from un-normalised form through to third normal form and your solution should take account of the following information.  • Each city has at least 5 buses • Each bus may be used on a number of different routes on the same day • The registration number of each bus is unique • Each city has only one tour manager |                                                                                                    |                            |                        |

| Question | Expected Answer/s                                                                                                    | Max Mark                   | Additional<br>Guidance  |
|----------|----------------------------------------------------------------------------------------------------|----------------------------|-------------------------|
| 6 b      | Read the following structured English which is used to calculate the total revenue for each tour.                                                                                          | 3<br>PS<br>DBAD<br>4.1.3   |                         |
|          | total revenue = 0 loop for each passenger if passenger is OAP apply 20% discount to ticked end if add tour price to total revenue end loop  Convert this structured English to a graphical | et price                   |                         |
|          | For example – structure diagram  Calculate To  for each passes memb grou                                                                                                    | passenger<br>nger<br>er of | add tour price to total |
|          | apply 2<br>discour<br>tour pr                                                                                                    | nt to                      |                         |
|          | Award 1 mark for all steps of structured English award 1 mark for correctly indicating repetition; indicating selection.                                                                   |                            |                         |

| Qu | estion | Expected Answer/s                                                                                                    | Max Mark                | Additional<br>Guidance |
|----|--------|----------------------------------------------------------------------------------------------------|-------------------------|------------------------|
| 7  |        | A group of travel and photography enthusiasts is putting together a website called MyFotoDiary.com. The site will allow the uploading and sharing of photographs of people and places from around the world.  The site will include facial recognition software for photographs and will allow users to "tag" the faces with a person's name. The software will then search for similar faces in other photos and tag them with that person's name. |                         |                        |
| 7  | а      | The site is to contain a search facility. Explain how a predictive interface would make the search facility easier to use.  As the user enters the search criteria, the interface looks ahead and suggests possible words. A changing list of possible choices is presented to the user, meaning there is less typing to do thus saving time and reducing errors.  Award 1 mark for explanation.                                                    | 1<br>PS<br>ISI<br>2.2.1 |                        |
| 7  | b      | State the name of the intelligent feature that finds and tags similar faces in other photographs.  Agent or agent-based interface  Award 1 mark.                                                                                                    | 1<br>PS<br>ISI<br>2.2.1 |                        |

| Qu | Question |   | Expected Answer/s                                                                                                    | Max Mark                | Additional<br>Guidance |
|----|----------|---|----------------------------------------------------------------------------------------------------|-------------------------|------------------------|
| 7  | С        |   | A mobile version of the website is to be developed for smart phones and small wireless media players.                                                                                                    |                         |                        |
| 7  | С        | i | State two technological differences which would have to be taken into account when converting from the laptop and desktop version to the mobile version of the site.  For example:  Screen size  Screen resolution  Amount of RAM  Data transmission/reception rates  Award 1 mark each for any two valid responses.                                                                                                    | 2<br>KU<br>ISI<br>1.1   |                        |
| 7  | С        | = | <ul> <li>For each of your answers to part (c) (i) above, describe the changes that have to be made to the website.</li> <li>For example: <ul> <li>The small screen size of the smart phone could be got round by allowing the ability to zoom in and out</li> <li>Or by finding an alternative to drop-down menus (spinning dial etc)</li> <li>Data transmission rates could be compensated for by not downloading large graphic or media files unless specifically pulled/requested by the user, etc.</li> </ul> </li> <li>Award 1 mark each for any two sensible ways of addressing the technological differences identified in part (i), above. Note that solutions must relate to issues raised earlier.</li> </ul> | PS<br>ISI<br>1.1        |                        |
| 7  | d        |   | New browser software displays a gallery of images that represents the site most visited by the user. Over time, the contents of the gallery are updated frequently. Name a feature of an intelligent interface which could update the gallery contents.                                                                                                    | 1<br>PS<br>ISI<br>2.2.1 |                        |
|    |          |   | Adaptive interface                                                                                                    |                         |                        |
|    |          |   | Award 1 mark.                                                                                                    |                         |                        |

| Qu | estio | n Expected Answer/s                                                                                                    | Max Mark                 | Additional<br>Guidance |
|----|-------|----------------------------------------------------------------------------------------------------|--------------------------|------------------------|
| 8  |       | A new generation of automated cash machines is being developed.                                                                                                    |                          |                        |
| 8  | а     | Describe the purpose of system refinement during the design stage of any development.  System refinement is used to transform a systems specification into a formal design that will lead to implementation components; it is the methods used to transform a formal specification into a form which is closer to the desired final form of an executable program: it is the process of identifying tasks from the specification and breaking them down to give sufficient detail to aid implementation.  Award 1 mark for an accurate description. | 1<br>KU<br>DBAB<br>4.1.1 |                        |
| 8  | b     | State one reason why it is necessary for any system being developed to undergo systematic testing.  Systematic testing is needed to ensure that:  the system being developed is free from errors results of testing are recorded pre-planned rather than ad hoc testing of the solution  Award 1 mark for any valid reason.                                                                                                    | 1<br>KU<br>DBIT<br>2.3   |                        |

| Qu | Question |   | Expected Answer/s                                                                                                    | Max Mark                                  | Additional<br>Guidance |
|----|----------|---|----------------------------------------------------------------------------------------------------|-------------------------------------------|------------------------|
| 8  | С        |   | The developer sketches a <i>low fidelity prototype</i> of the introductory screen.                                                                                                    |                                           |                        |
|    |          |   | SPECIAL OFFERS MY ACCOUNT PA                                                                                                    | RTNER SITE                                | S                      |
|    |          |   | SERVICES ADVERT [                                                                                                    | TEGORIES                                  | ceyword<br>150         |
|    |          |   | FULL BANK CUI                                                                                                    | EDIT CARD<br>RRENT ACCO<br>ANS<br>RTGAGES | DUNTS                  |
|    |          |   | VOICE CONTROL/LANGUAGE CHOICE                                                                                                    |                                           |                        |
| 8  | С        | i | With reference to the sketch above, explain one difference between the terms syntax and semantics.  Click on the button 'ATM Services' would be the syntax, the method of issuing the instruction.  The change to the screen for the ATM services would be the semantics, the effect of executing the instruction.  Note: answer must refer to sketch provided.  Award 1 mark for syntax description; award 1 mark for semantic description. | 2<br>PS<br>ISI<br>1.4                     |                        |

| Qu | Question |     | Expected Answer/s                                                                                                    | Max Mark                   | Additional<br>Guidance |
|----|----------|-----|----------------------------------------------------------------------------------------------------|----------------------------|------------------------|
| 8  | С        | ii  | State two characteristics of a low fidelity prototype.  Characteristics – low cost, no coding involved, paper-based, quick and easy to update, focuses on usability issues rather than technology/hardware issues; other valid characteristics possible.  Award 1 mark each for any 2 valid characteristics. | 2<br>KU<br>ISI<br>3.6      |                        |
| 8  | С        | iii | Describe one advantage of prototyping as a method of interface design as opposed to the use of a state transition diagram for the same purpose.  Prototyping focuses on usability whereas a state transition diagram focuses on links between screens and actions that trigger those transitions             | 1<br>KU<br>ISI<br>3.3, 3.5 |                        |
|    |          |     | Award 1 mark.                                                                                                    |                            |                        |

| Qu | Question |   | Expected Answer/s                                                                                                    | Max Mark     | Additional<br>Guidance |
|----|----------|---|----------------------------------------------------------------------------------------------------|--------------|------------------------|
| 9  |          |   | A website is being developed to help promote Scotland as a tourist destination. The website aims to allow as many people as possible to access the information. |              |                        |
| 9  | а        |   | The storyboard of the website includes the layout of the home page as shown below.                                                                              |              |                        |
|    |          |   | Tourist Scotland                                                                                                    | uage choice: | uk, french etc         |
|    |          |   | seard                                                                                                    | ch option    |                        |
|    |          |   | Home Explore Scotland Thing                                                                                                    | gs to Do     | Accommodation          |
|    |          |   |                                                                                                    | G            | o Explore              |
|    |          |   |                                                                                                    |              | Be Active              |
|    |          |   | slide show                                                                                                    | V            | Vhat's On              |
|    |          |   |                                                                                                    | В            | e Inspired             |
|    |          |   | Each screen layout in the storyboard shows the options in the same position with the same formatting used.                                                      |              |                        |
| 9  | а        | i | Name one <i>quality inspection method</i> that has influenced the layout of the storyboard.                                                                     | 1<br>KU      |                        |
|    |          |   | Consistency Inspection  Award 1 mark.                                                                                                    | ISI<br>4.3.4 |                        |
|    |          |   |                                                                                                    |              |                        |

| Qu | Question |    | Expected Answer/s                                                                                                    | Max Mark                | Additional<br>Guidance |
|----|----------|----|----------------------------------------------------------------------------------------------------|-------------------------|------------------------|
| 9  | а        | ii | Explain how time to learn could be used to determine the effectiveness of this layout for new visitors to the site.  New visitors to the site should quickly be able to navigate their way around the site. A consistent layout will make it easier to learn where the options are and make it easier to remember them from page to page.  Award 1 mark.  Note: to receive a mark, explanation must indicate how 'time to learn' is reduced by consistent layout and formatting of options | PS<br>ISI<br>4.2        |                        |
| 9  | b        |    | The design team must decide between a text element and a graphical element to represent the help option on each screen. State one benefit of having the help option shown as:                                                                                                    |                         |                        |
| 9  | b        | i  | text;  For example:  Text is simple to implement  Text has no copyright implications  Award 1 mark text benefit.                                                                                                    | 1<br>PS<br>ISI<br>3.4   |                        |
| 9  | b        | ii | <ul> <li>a graphic.</li> <li>For example:</li> <li>Graphics are more universal and a wider range of users understand them</li> <li>Award 1 mark graphic benefit.</li> </ul>                                                                                                    | 1<br>PS<br>ISI<br>3.4   |                        |
| 9  | С        |    | The designers are aware of the need to adhere to standards.  Name one standard the designers of the website would need to consider.  Web-accessibility guidelines  Award 1 mark.                                                                                                    | 1<br>KU<br>ISI<br>4.3.5 |                        |

| Qu | Question |    | Expected Answer/s                                                                                                    | Max Mark                | Additional<br>Guidance |
|----|----------|----|----------------------------------------------------------------------------------------------------|-------------------------|------------------------|
| 9  | d        |    | Once implemented and viewed from outside the UK, the website displays a message similar to the one shown below:  This page is in English • Would you                                                                                  | ike to transla          | te it? Translate       |
|    |          |    |                                                                                                    |                         |                        |
| 9  | d        | i  | Describe one technique that may be used to change a web page from English to another language selected by the user.  Machine translation Appropriate description  Award 1 mark for machine translation; award 1 mark for description. | 2<br>KU<br>ISI<br>2.2.2 |                        |
| 9  | d        | ii | A web page includes a facility that allows users to search for information by entering their own wording in the search box.  Name this feature of an intelligent interface.  Natural Language Querying  Award 1 mark.                 | 1<br>KU<br>ISI<br>2.2.2 |                        |

| Que | estion | Expected Answer/s                                                                                                    | Max Mark                | Additional<br>Guidance |
|-----|--------|----------------------------------------------------------------------------------------------------|-------------------------|------------------------|
| 10  |        | A phone company is developing a mobile phone that will allow blind people to make phone calls and send text messages. They will use a keypad to press keys' identified by Braille letters and numbers, which are patterns of raised dots.                                                                                                    |                         |                        |
| 10  | а      | State the <i>mode</i> of the keypad interface for the new phone.  Sensory interface (also accept haptic interface)  Award 1 mark.                                                                                                    | 1<br>KU<br>ISI<br>1.3   |                        |
| 10  | b      | As an alternative method to keying in text or numbers using the Braille keypad, a blind person could use speech driven software. State two disadvantages of speech driven software over keying in text.  Disadvantage:  Speech recognition software not 100% accurate  Difficult to use in noisy surroundings  Speech may not be recognized if user has cold, strong accent etc.  Award 1 mark each for any two valid disadvantages. | 2<br>KU<br>ISI<br>2.2.2 |                        |
| 10  | c      | When text messages are received, they will be read using a touch sensitive screen which gives vibrational feedback to the fingers of the user in the form of Braille text.  Describe an alternative method that could be used for the output of text messages received by a blind person.  The text could be read out to the user, by means of text to speech conversion.  Award 1 mark.                                             | PS<br>ISI<br>1.2        |                        |

| Que | Question |    | Expected Answer/s                                                                                                    | Max Mark              | Additional<br>Guidance |
|-----|----------|----|----------------------------------------------------------------------------------------------------|-----------------------|------------------------|
| 10  | d        |    | The company will use the LUCID methodology to develop the new phone.  Name the first stage of this methodology and describe two processes that the company would carry out during this stage.  Envision  identifying user groups  developing a share vision                                                                                                    | 3<br>KU<br>ISI<br>3.1 |                        |
|     |          |    | <ul> <li>identifying technical, schedule, resource and environmental constraints</li> <li>establishing a project plan</li> <li>establishing usability goals</li> </ul>                                                                                                    |                       |                        |
|     |          |    | Award 1 mark for stage; award 1 mark each for accurate description of any two tasks carried out.                                                                                                    |                       |                        |
| 10  | е        | i  | State one qualitative technique which would be suitable for usability testing of how easy it is for users to create and send text messages with the phone.  Thinking aloud protocol Question-asking protocol Co-discovery method probably not suitable and eye tracking definitely not.  Award 1 mark for naming suitable technique.                                                                                                    | 1<br>PS<br>ISI<br>4.1 |                        |
| 10  | е        | ii | Describe how this technique would be used.  Thinking aloud protocol: While creating and sending the text, the participant must speak aloud his or her thoughts, feelings, and opinions while interacting with the phone. The tester records all comments.  Question-asking protocol: While the participant is doing the task, the tester asks him or her questions and records the replies.  Award 1 mark for accurate description of how the named technique would be used. Note that the question specifically asks HOW the technique would be used – mark should not be awarded for a straightforward description of the technique. | PS<br>ISI<br>4.1      |                        |

| Qu | Question |    | Expected Answer/s                                                                                                    | Max Mark                          | Additional<br>Guidance |
|----|----------|----|----------------------------------------------------------------------------------------------------|-----------------------------------|------------------------|
| 10 | f        |    | After release of the new mobile phone, the company wishes to evaluate its usability by using either a <i>survey</i> or a <i>questionnaire</i> .                                                                                                    |                                   |                        |
| 10 | f        | i  | Describe one difference between a survey and a questionnaire.  A questionnaire is sent out to users, who complete it themselves by answering all the questions, then return it to the sender.  A survey is completed during a one-to-one interview with the user; the researcher asks the questions, and fills in the user's responses. This can either be done in a face-to-face interview, or by phone.  Award 1 mark.                                                                             | 1<br>KU<br>ISI<br>4.4.1,<br>4.4.2 |                        |
| 10 | f        | ii | Explain which would be better, a survey or a questionnaire, to evaluate the usability of the new mobile phone.  A survey is time consuming and expensive for the company but the researcher could explain the questions if they are not clear and would probably get a higher return rate than a questionnaire.  OR  A questionnaire would be difficult for a blind person to do on their own, but could be done with a friend. It is the simpler and cheaper option for the company.  Award 1 mark. | 1<br>PS<br>ISI<br>4.4.1,<br>4.4.2 |                        |

| Qu | estio | Expected Answer/s                                                                                                    | Max Mark | Additional<br>Guidance |
|----|-------|----------------------------------------------------------------------------------------------------|----------|------------------------|
| 11 |       | The new MoOS operating system is being developed. Key features of the user interface of the new operating system are described below. |          |                        |

- Optimised for touch but works equally well with a mouse and keyboard, including keyboard shortcuts.
- Fast launching of applications from tile-based start screen, similar to that used in smart phones.
- Suitable for desktop PCs, laptops, tablet computers and notebook PCs.
- Designed to go from 10" tablet screen to big screens in your living room, from ultra-portable notebooks to large gaming systems and business desktops.

A screenshot of the MoOS operating system is shown below.

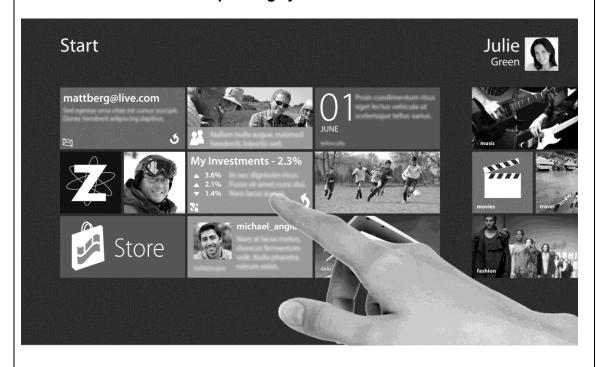

| Question |  | Expected Answer/s                                                                                                    | Max Mark         | Additional<br>Guidance |
|----------|--|----------------------------------------------------------------------------------------------------|------------------|------------------------|
| 11 a     |  | Discuss the interface of the MoOS operating system in terms of:  • typical users  • physical constraints.                                                                                                    |                  |                        |
|          |  | Justify each comment by making reference to the screenshot or relevant statements in the description above.                                                                                                    |                  |                        |
|          |  | Typical users: interface is suitable for members of the public due to the touch interface and tile-based start screen similar to that in smart phones which novice users are likely to already be familiar with. It is also suitable since it provides an interface that is similar to interfaces on smart phones and can be used on different types of PC making it easier for someone who knows what they are doing to switch from one device to another. The operating system provides keyboard shortcuts which are useful for expert/frequent users who have the knowledge and skills to make use of these productivity boosting features.  Award 1 mark for description of users; award 1 mark for appropriate supporting evidence from screenshot / statements in stem. | PS<br>ISI<br>1.2 |                        |
|          |  | Max 2 marks  Physical constraints: the interface is available for different types of PC – desktops, laptops, tablets and notebooks – meaning that there are few physical constraints. The operating system has been designed to cope with any screen size, once again indicating that there are few physical constraints. Similarly, the OS can be used on portable PCs and therefore is not limited physically. Since it is optimized for touch, the interface does require a high resolution touch sensitive screen.  Award 1 mark for discussion of one aspect of interface that relates to physical constraints; award 1 mark for appropriate supporting evidence from screenshot / statements in stem.  Max 2 marks                                                      |                  |                        |

| Qu | estion | Expected Answer/s                                                                                                    | Max Mark                | Additional<br>Guidance |
|----|--------|----------------------------------------------------------------------------------------------------|-------------------------|------------------------|
| 11 | b      | The MoOS operating system incorporates a number of features of an <i>intelligent interface</i> .  One such feature is described below.  Applications running under the MoOS operating s making it possible for users to have direct access volume buttons when watching video.                                                                                                    | •                       |                        |
|    |        | State the type of intelligent interface exemplified in the description of the user interface described above.  Agent-based interface  Award 1 mark.                                                                                                    | 1<br>PS<br>ISI<br>2.2.1 |                        |
| 11 | С      | Describe one additional feature that could be added to the new MoOS operating system to support <i>knowledgeable intermittent users</i> who are already familiar with other operating systems.                                                                                                    | 2<br>PS<br>ISI<br>3.2   |                        |
|    |        | Needs of knowledgeable intermittent users could be met by providing a feature that allows users to display files and documents as icons rather than tiles. This would enable those users to acquaint themselves with the new operating system using an environment that is familiar to them. As they become more confident, they can choose to switch to the tile-based interface and so benefit from all of the features that it offers.  Other valid suggestions are possible. |                         |                        |
|    |        | Award 1 mark for description of any reasonable suggestion; award 1 mark for indicating how the suggestion would help meet the needs of intermittent users.                                                                                                    |                         |                        |

| Qu | Question |    | Expected Answer/s                                                                                                    | Max Mark                                                    | Additional<br>Guidance |
|----|----------|----|----------------------------------------------------------------------------------------------------|-------------------------------------------------------------|------------------------|
| 11 | d        |    | Several <i>quantitative techniques</i> are used to measure the usability of the MoOS operating system.                                                                                                    |                                                             |                        |
| 11 | d        | i  | Describe one suitable piece of data that would be gathered to measure user error rates and explain how this data would be used by the development team.  Piece of data – number of errors made carrying out a task specified by development team, type of errors made carrying out a specified task Use made – if type of error is common to several users, developers could use this information to redesign the interface to increase user friendliness and reduce error rate; allow developers to determine whether or not there has been in/decrease in error rates.  Award 1 mark for any piece of data that would inform development team about user error rates: award 1 mark for description of how this data could be used by the development team. | 2<br>PS<br>ISI<br>4.2.3                                     |                        |
| 11 | d        | ii | Name one quantitative technique other than user error rates that could be used to provide feedback to the development team on the quality of the user interface. Justify your answer.  Subjective user satisfaction This would give developers feedback about how the user feels about the user interface and its usefulness to users. Note that other techniques are possible. User error rates must NOT be accepted.  Award 1 mark for naming an appropriate technique; award 1 mark for justification of this technique in measuring the quality of the interface.                                                                                                    | 2<br>PS<br>ISI<br>4.2.5 or<br>4.2.1 or<br>4.2.2 or<br>4.2.4 |                        |

| Que | Question |    | Expected Answer/s                                                                                                    | Max Mark                            | Additional<br>Guidance |
|-----|----------|----|----------------------------------------------------------------------------------------------------|-------------------------------------|------------------------|
| 11  | е        |    | Developers of the new MoOS operating system claim that its start-up time is significantly faster than the start-up time of previous operating systems.                                                                                                    |                                     |                        |
| 11  | е        | i  | Describe one social factor that has led to this improvement in start-up time.  User demand for reduction in start-up time  Award 1 mark for any valid social factor.                                                                                                    | 1<br>KU<br>ISI<br>1.1               |                        |
| 11  | e e      | ii | The developers' own research shows that 57% of desktop PC users and 43% of laptop users shutdown their machines rather than put them into sleep mode.  Describe one inquiry method that could be used to gather this information without making excessive demands on users. You should indicate clearly how this method would be used to gather the information required.  Survey or user performance data logging User would be asked questions about whether they shut down their PC/laptop or whether they left them in sleep mode and their responses would be recorded.  Software would automatically note whether PC/laptop was shut down or left in sleep mode and submit usage details to developers.  Award 1 mark for suitable method; award 1 mark for description of how method would be used to gather information required. | 2<br>PS<br>ISI<br>4.4.1 or<br>4.4.4 |                        |

| Qu | estio | Expected Answer/s                                                                                                    |                                                                                                    | Max Mark                                          | Additional<br>Guidance |
|----|-------|----------------------------------------------------------------------------------------------------|----------------------------------------------------------------------------------------------------|---------------------------------------------------|------------------------|
| 12 |       | A company offers sightseeing to<br>Scottish cities: Aberdeen, Dunde<br>Glasgow, Inverness and Stirling,<br>sightseeing bus is driven around<br>commentary is played to inform<br>passengers of interesting facts a<br>A relational database system is I<br>developed to store details of the | ee, Edinburgh,  A special I the city as a the about the city.  being                                                     |                                                   |                        |
|    | а     | Normalise the attributes listed belo                                                                                                    | W.                                                                                                    |                                                   |                        |
|    |       | Attribute                                                                                                    | Sample                                                                                                    | Data                                              |                        |
|    |       | City Main depot Tour manager ID Tour manager name Tour manager contact number Bus registration number Tour date Route number Start point End point Driver ID Driver name                                                                                                    | Glasgow<br>Buchana<br>1234<br>J Smith<br>0141999<br>AB01RTI<br>15/05/20<br>3<br>Buchana<br>Hampdel<br>FT4455<br>P Anders | n Street<br>9991<br>F<br>13<br>n Street<br>n Park |                        |
|    |       | You must show all stages of nor from un-normalised form throug normal form and your solution s account of the following informa  Each city has at least 5 buses Each bus may be used on a r different routes on the same The registration number of eaunique Each city has only one tour n   | h to third hould take ation.  s number of day ach bus is                                                                 |                                                   |                        |

| Que | stio                                                                                                    | n Max Ma          | rk Expected Answer/s                                                                                                    |                                                                                                    |                                                                                                    |                                                                                                    |  |  |
|-----|----------------------------------------------------------------------------------------------------|-------------------|----------------------------------------------------------------------------------------------------|----------------------------------------------------------------------------------------------------|----------------------------------------------------------------------------------------------------|----------------------------------------------------------------------------------------------------|--|--|
| 12  | а                                                                                                    | 10                | UNF                                                                                                    | INF                                                                                                    | 2NF                                                                                                    | 3NF                                                                                                    |  |  |
|     |                                                                                                    | PS<br>DBAI<br>3.1 | Bus registration number City Main depot Tour manager ID Tour manager name Tour manager contact number Driver ID Driver name Tour date Route number Start point End point | Bus registration number City Main depot Tour manager ID Tour manager name Tour manager contact number Driver ID Driver name  Bus registration number* Tour date Route number Start point End point | Bus registration number City Main depot Tour manager ID Tour manager name Tour manager contact number Driver ID Driver name  Bus registration number* Tour date Route number Start point End point | Bus registration number City*  Tour manager ID* Driver ID*  City Main depot  Tour manager ID Tour manager name Tour manager contact number  Driver ID Driver name  Bus registration number * Tour date Route number Start point |  |  |
|     | NOTE: Based on the information provided, many alternative solutions are possible. One possible solution is provided. A alternative solution is provided in marking instructions for Question 6.  Award 10 marks for any fully correct solution; deduct 1 mark for each processing error (eg based on UNF provided by the candidate, failure to remove repeating data correctly, incorrectly identifying FK and PK, failure to correctly remove partial dependencies, failure to correctly remove transitive dependencies). Max 10 marks. |                   |                                                                                                    |                                                                                                    |                                                                                                    |                                                                                                    |  |  |

| Que | stion | Expected Answer/s                                                                                                    | Max<br>Mark                                          | Additional Guidance |
|-----|-------|----------------------------------------------------------------------------------------------------|------------------------------------------------------|---------------------|
| 12  | b     | Read the following structured English which is used to calculate the total revenue for each tour.                                                                                     |                                                      |                     |
| 1   |       |                                                                                                    |                                                      |                     |
|     |       | total revenue = 0 loop for each passenger if passenger is OAP apply 20% discount to ticke end if add tour price to total revenue end loop                                             | et price                                             |                     |
|     |       | Convert this structured English to a <i>graphical</i> design notation with which you are familiar.                                                                                    | PS<br>DBAD<br>4.1.3                                  |                     |
|     |       | For example – structure diagram                                                                                                    |                                                      |                     |
|     |       | total = 0  passer member group  apply 2 discount tour print  Award 1 mark for all steps of structured English award 1 mark for correctly indicating repetition; indicating selection. | oassenger oger er of o?  Y  0% t to ice  indicated i |                     |

| Que | Question |  | Expected Answer/s                                                                                                    | Max Mark                                                                                                    | Additional<br>Guidance                          |
|-----|----------|--|----------------------------------------------------------------------------------------------------|----------------------------------------------------------------------------------------------------|-------------------------------------------------|
| 13  |          |  | The Burnside Motel uses its website to provide details of the motel's facilities, rooms and room rates. An application called "quickRes" has been developed to add e-commerce functionality to a hotel website.                                                                                                    |                                                                                                    |                                                 |
|     |          |  | ← → 🅜 🕏 www.theburnsidemotel.com                                                                                                    |                                                                                                    |                                                 |
|     |          |  | The Burnside Motel  Home Our Rooms Rates Restaurant Function Rooms Gal                                                                                                    | vi e<br>lery Directions                                                                                                    | ew us on m ap ♀<br>Contact Us                   |
|     |          |  | Welcome to the Burnside M Situated overlooking the Firth of C and the Cowal Peninsula, you are Located within 10 minute walk of th within 5 minute drive of the Hunter We have 54 comfortable rooms, al we have facilities for business med provide wakeup calls, business se  Contact Us  View our Rooms  View our Restau                                                                                                    | lyde with panoramic vassured of a warm whe Dunoon passenge s Quay car ferr y.  Il with private facilities etings and functions. rvices and ample car | elcome here. r ferry and . In addition, We also |
| 13  | a        |  | The e-commerce facilities provided by the "quickRes" application include:  • a reservations system  • a secure booking and payment system.  Describe two additional features of an e-commerce platform that you would expect to find in the "quickRes" application.  For example: Search facility: allows visitors to check for room availability on any given date. E-commerce statistics: provides statistics about product views, checkouts, sales and other metrics | 2<br>PS<br>ODB<br>1.1.3                                                                                                    |                                                 |
|     |          |  | to help optimise the storefront and track the return on investment.  Marketing: facility to help advertise motel and its facilities to wider audience. Other valid features possible.  Note: shopping basket feature would not be appropriate.  Award 1 mark each for accurate description of any 2 valid features.                                                                                                    |                                                                                                    |                                                 |

| Que | estion | Expected Answer/s                                                                                                    | Max Mark                | Additional<br>Guidance |
|-----|--------|----------------------------------------------------------------------------------------------------|-------------------------|------------------------|
| 13  | b      | Describe one advantage of integrating the "quickRes" application within the website for everyone who wants to make a booking for the motel.  For example:                                                                                           | 1<br>PS<br>ODB<br>1.1.3 |                        |
|     |        | No need to leave the website to make a reservation, query available or make a secure payment. This means that it would be easier and faster for users to make bookings for the hotel. Note: no mark should be awarded for simply stating a benefit. |                         |                        |
|     |        | Award 1 mark for description of any valid benefit.                                                                                                    |                         |                        |
| 13  | С      | The "quickRes" application is an example of commercial software. Many open source alternatives are, however, available.                                                                                                    | 2<br>PS<br>ODB          |                        |
|     |        | Explain one possible drawback of using an open source alternative to "quickRes" in terms of security.                                                                                                    | 1.2.2                   |                        |
|     |        | Since code is available to anyone who wishes to inspect it, there is a concern that payment details could be less secure when processed with open source software since more people are aware of how the security of details is enforced.           |                         |                        |
|     |        | Award 1 mark for explanation security concern; award 1 mark for exemplification within context.                                                                                                    |                         |                        |

| Que | Question |   | Expected Answer/s Ma                                                                                                    | ax Mark                 | Additional<br>Guidance |
|-----|----------|---|----------------------------------------------------------------------------------------------------|-------------------------|------------------------|
| 13  | d        |   |                                                                                                    | 2<br>KU<br>ODB<br>1.3.4 |                        |
|     |          |   | Explain one <i>legal restriction</i> that would apply when EDI is used to share guest and booking details.                                                                                                    |                         |                        |
|     |          |   | For example: Data protection Act applies in this situation since personal details of guest are being transmitted electronically. Appropriate steps must be taken to ensure that the details are secure and privacy is not compromised. |                         |                        |
|     |          |   | Award 1 mark for correctly explaining why DPA applies; award 1 mark for identifying one consequence of this.                                                                                                    |                         |                        |
| 13  | е        |   | The motel allows guests to upload photographs taken during their stay. An HTML form is used for this purpose.                                                                                                    |                         |                        |
|     |          |   | Photo Upload Form                                                                                                    |                         |                        |
|     |          |   | Select photo to upload: Browse No file che                                                                                                    | osen                    | Upload                 |
| 13  | е        | i |                                                                                                    | 1<br>KU<br>ODB<br>4.3.1 |                        |
|     |          |   | <pre></pre>                                                                                                    | = "get                  | <i>"</i> >             |
|     |          |   |                                                                                                    |                         |                        |
|     |          |   | Explain the purpose of the <i>action</i> attribute.                                                                                                    |                         |                        |
|     |          |   | The action attribute specifies the page on the server that will receive any images submitted by guests.  Award 1 mark.                                                                                                    |                         |                        |

| Que | Question |    | Expected Answer/s                                                                                                    | Max Mark                | Additional<br>Guidance |
|-----|----------|----|----------------------------------------------------------------------------------------------------|-------------------------|------------------------|
| 13  | е        | ii | The incomplete HTML code used to implement the browse button is provided below.                                                            | 1<br>PS<br>ODB<br>4.3.2 |                        |
|     |          | ii | Complete the <i>type attribute</i> of the input element for the button used to browse for the photo to be uploaded.  < input type="file" > | =                       | ············>          |
|     |          | •• | Award 1 mark.                                                                                                    |                         |                        |

| Qu | Question |    | Expected Answer/s                                                                                                    | Max Mark                | Additional<br>Guidance |
|----|----------|----|----------------------------------------------------------------------------------------------------|-------------------------|------------------------|
| 14 |          |    | ScotEc is a Scottish electronics company. ScotEc wins a contract to supply parts to a washing machine manufacturer. This manufacturer uses Electronic Data Interchange (EDI) for all its business transactions and ScotEc must comply.                                                                                                    |                         |                        |
| 14 | а        |    | Part of the EDI process involves the use of translation software.                                                                                                    |                         |                        |
| 14 | а        | i  | Describe the task carried out by the EDI translation software when ScotEc receives an order from the washing machine manufacturer.  The translation software converts the EDI document in standard format either to a flat text file or to a file that can be used directly by ScotEc's system.  Award 1 mark.                                                                                                    | 1<br>KU<br>ODB<br>1.3.2 |                        |
| 14 | а        | ii | For the development of the translation software, ScotEc software engineers plan to use open source software rather than commercial software.  Compare the ease of maintaining open source software to the ease of maintaining commercial software in term of flexibility and adaptability.  Open source software would allow the company's software engineers to view the source code and make changes when and if needed.  With commercial software there is no flexibility since the source code cannot be viewed; only product developers would have access to the source code.  Award 1 mark for accurate description of flexibility of open source software; award 1 mark for accurate description of flexibility of commercial software. | KU<br>ODBS<br>1.2.3     |                        |

| Qu | Question |   | Expected Answer/s                                                                                                    | Max Mark                         | Additional<br>Guidance |
|----|----------|---|----------------------------------------------------------------------------------------------------|----------------------------------|------------------------|
| 14 | b        |   | ScotEc uses a specialist company to implement its EDI communication.  Describe one advantage and one disadvantage of using a specialist company rather than using the internet for its purpose.  Advantages of specialised company include:  data transfer possibly more secure  extra services may be available eg e-mail Disadvantages of specialised company include:  cost – probably more expensive  maybe slower than using Internet directly Other valid advantages and disadvantages are possible.  Award 1 mark for any valid advantage; award 1 mark for any valid disadvantage. | 2<br>KU<br>ODB<br>1.3.3          |                        |
| 14 | С        |   | When ScotEc receives an order, data is stored in the ORDER table and made available online so that it can be accessed using a web browser by any of their employees.  For this service to operate, the company will use a database server and a web server with a scripting language.                                                                                                    |                                  |                        |
| 14 | С        | i | Other than the user's name and password, state <b>two</b> additional pieces of data which will be used by the script to access the ORDER table.  • server address • database name  Award 1 mark each for any two from above.                                                                                                    | 2<br>KU<br>ODB<br>2.1.2<br>2.1.3 |                        |

| Qu | Question |    | Expected Answer/s                                                                                                    | Max Mark         | Additional<br>Guidance |
|----|----------|----|----------------------------------------------------------------------------------------------------|------------------|------------------------|
| 14 | С        | ii | Describe three processes which are carried out by the script used to retrieve the data from the ORDER table.  Processes include:  extracts data from the user's query  makes server connection  makes database selection or connection  creates the SQL code to access the orders table  executes the SQL code  creates code to display any data extracted from the table  creates code to display other items on the web page  Award 1 mark each for any three from above. | PS<br>ODB<br>4.1 |                        |
| 14 | d        |    | ScotEc's database administrator uses a server based database management tool. Describe two tasks she could carry out on the ORDER table using this tool.  Possible tasks include:  Change table structure (eg create new column, delete column, and change constraints)  Changes access permissions  Create backup  Award 1 mark each for any two valid tasks.                                                                                                    | PS<br>ODB<br>2.2 |                        |

| Qu | Question |    | Expected Answer/s                                                                                                    | Max Mark                | Additional<br>Guidance |
|----|----------|----|----------------------------------------------------------------------------------------------------|-------------------------|------------------------|
| 14 | е        |    | The picture shows the part of the form on the webpage used to gain access to ScotEc's database server.  Enter name: Type username  Enter password: Log In                                                                                         |                         |                        |
| 14 | е        | i  | State the value attribute of the <input/> element which produces the box where the name is to be entered.  value = "Type user name"  Award 1 mark.                                                                                                | 1<br>PS<br>ODB<br>4.3.2 |                        |
| 14 | е        | ii | The HTML code for the button to send the login data to ScotEc's webserver is given below.<br><br><br><br><br><img src="Login.gif"/> Log in   State the button type which has been missed out in the code above.<br>type = "submit"  Award 1 mark. | 1<br>PS<br>ODB<br>4.3.3 |                        |

| Qu | Question |     | Expected Answer/s                                                                                                    | Max Mark                | Additional<br>Guidance |
|----|----------|-----|----------------------------------------------------------------------------------------------------|-------------------------|------------------------|
| 14 | е        | III | State one advantage of using a button created by the button element rather than by the input element.  For example:  Better control of rendering of images is possible.  Award 1 mark for any valid advantage. | 1<br>KU<br>ODB<br>4.3.3 |                        |

| Que | Question |   | Expected Answer/s                                                                                                    | Max Mark           | Additional<br>Guidance                            |
|-----|----------|---|----------------------------------------------------------------------------------------------------|--------------------|---------------------------------------------------|
| 15  |          |   | Finest is an online fashion store. Customers can browse the company website, search for items of clothing and make online purchases.  The company uses a <i>Customer Relationship Management</i> system to help better understand customer needs and improve satisfaction. The screen shot below shows one page from the Finest website: |                    |                                                   |
|     |          |   | My Account   Help   Contact Us   Sign in /Register   W  Women Men Children Sale                                                                                                    |                    | YOUR BASKET 0 Items  or enter catalogue number GO |
|     |          |   | Home / Women / Dresses  Selected Filters Women Remove Dresses Remove  Remove all  Filter by Category Maxi Dresses (2) Day Dresses (1) Going Out Dresses (3) Occasion Dresses (1)                                                                                                    | NEW                | NEW                                               |
|     |          |   | Filter by Price Range £30 to £40 (3) £50 to £75 (2) £75 to £100 (2)  Filter by Customer Rating  THE AS Above (5)  THE AS Above (7)  THE AS ABOVE (7)                                                                                                    | NEW                | Connect To Us On  d                               |
|     |          |   | Leave Feedback Keep In Touch Sign up to receive reg                                                                                                    |                    |                                                   |
| 15  | а        |   | The website allows customers to leave feedback. Explain how this feature of the company's Customer Relationship Management system is of benefit to:                                                                                                    |                    |                                                   |
| 15  | а        | i | the company;                                                                                                    | 1                  |                                                   |
|     |          |   | For example: Company: feedback provides them with information about usefulness and quality of products which can be used to plan purchasing and maintain stock levels of popular items. Other valid answers are possible.  Award 1 mark for any valid benefit for the                                                                    | KU<br>ODB<br>1.1.2 |                                                   |
|     |          |   | company.                                                                                                    |                    |                                                   |

| Que | Question |    | Expected Answer/s                                                                                                    | Max Mark                | Additional<br>Guidance |
|-----|----------|----|----------------------------------------------------------------------------------------------------|-------------------------|------------------------|
| 15  | а        | ii | customers.  For example: Customers: leaving feedback allows them to feel that their opinion is valued by the company. As a result, they are more likely to purchase from the company in the future. Other valid answers are possible.  Award 1 mark for any valid benefit for the customer.                                                                                                    | 1<br>KU<br>ODB<br>1.1.2 |                        |
| 15  | b        |    | Select two additional features of the website that contribute to the company's Customer Relationship Management system. Explain the benefit of the features you select to both the company and its customers.  Features selected could be:  Customer ratings Sign up for newsletter Wish list Track order Connect via social networking sites Other valid features are possible Explanation should clearly describe benefits of each feature selected for both the company and the customer.  Award 1 mark each for correctly identifying additional features of the website that contribute towards the CRM; award 1 mark each for explanation of any valid benefit for each named feature. | PS ODB 1.1.2            |                        |

| Que | Question |    | Expected Answer/s                                                                                                    | Max Mark                | Additional<br>Guidance |
|-----|----------|----|----------------------------------------------------------------------------------------------------|-------------------------|------------------------|
| 15  | С        |    | The website was created using a Content Management System.                                                                                                    |                         |                        |
| 15  | С        | i  | Describe two benefits of the company of using a Content Management System to add details of new products to the website.  For example: Since the content is separate from the layout, adding details of new products is simply an administrative task that requires no knowledge of HTML. Once the products details have been entered and images have been uploaded, the details can be checked by the website administrator before they are published.  Other valid answers are possible.  Award 1 mark each for description of any two valid benefits to the company. | 2<br>KU<br>ODB<br>1.1.1 |                        |
| 15  | С        | ii | Explain how the Content Management System is of benefit when customers leave feedback on items purchased.  For example: When customers leave feedback, it is submitted to the CMS but it is not published live on the website. Instead, the system waits for the approval of the website administrator. When approval is given, the feedback is then published on the company website. In this way, offensive or obscene comments can be filtered. Also, company can filter what is published and remove any bad press.  Award 1 mark each for any two valid points.    | 2<br>KU<br>ODB<br>1.1.1 |                        |

| Qu | Question |    | Expected Answer/s                                                                                                    | Max Mark                | Additional<br>Guidance |
|----|----------|----|----------------------------------------------------------------------------------------------------|-------------------------|------------------------|
| 15 | d        |    | Visitors to the Finest website can submit data using online forms. These forms can be used to insert or amend data stored in the underlying tables of the company's database server.                                                 |                         |                        |
| 15 | d        | i  | Give one example of when a form would be used to insert data into a table in the underlying database.  For example:  Customer registers with the company  Customer submits an order Other valid answers are possible.  Award 1 mark. | 1<br>PS<br>ODB<br>4.2.1 |                        |
| 15 | d        | ii | Give one example of when a form would be used to amend data in a table in the underlying database.  For example:  Customer moves house  Customer edits email address Other valid answers are possible.  Award 1 mark.                | PS<br>ODB<br>4.2.2      |                        |

| Qu | esti | on Expected Answer/s                                                                                                    | Max Mark | Additional<br>Guidance |
|----|------|----------------------------------------------------------------------------------------------------|----------|------------------------|
| 16 |      | A new generation of automated cash machine is being developed.                                                                                                    | es       |                        |
| 16 | а    | Describe the purpose of system refinement during the design state of any development.  System refinement is used to transform a system specification into a formal design that will lead to implementation components; it is the methods used to transform a formal specification into a forwhich is closer to the desired final form of an executable program.  Award 1 mark for an accurate description. | 4.1.1    |                        |
| 16 | b    | State one reason why it is necessary for any system being developed to undergo systematic testing.  Systematic testing is needed to ensure that:  the system being developed is free from error results of testing are recorded  pre-planned rather than ad hoc testing of the solution  Award 1 mark for any valid reason.                                                                                |          |                        |

| Qu | Question |  | Expected Answer/s                                                                                                    | Max Mark | Additional<br>Guidance |
|----|----------|--|----------------------------------------------------------------------------------------------------|----------|------------------------|
| 16 | С        |  | The cash machine uses Structured Query Language (SQL) to manipulate the database used to store customer and account data. Part of each table in the database is shown below. |          |                        |

## customer

| customerID | lastName | firstName | teleNo      |
|------------|----------|-----------|-------------|
| 22113211   | Smith    | Alan      | 06633121211 |
| 22113212   | Adams    | Peter     | 06621145122 |
| 22113213   | Jones    | Alison    | 06612134567 |

## account

| accountID | customerID |
|-----------|------------|
| 16784321  | 22113211   |
| 12311221  | 22113212   |
| 12451278  | 22113213   |

## withdrawal

| withdrawalID | AccountID | dateOfWithdrawal | amount |
|--------------|-----------|------------------|--------|
| 236751298    | 16784321  | 23/04/13         | £60.00 |
| 236783471    | 12451278  | 23/04/13         | £24·00 |
| 236814296    | 16784321  | 27/04/13         | £20·00 |

## $\operatorname{\mathtt{card}}$

| cardNo  | PIN  | accountID |
|---------|------|-----------|
| 1234567 | 1111 | 16784321  |
| 1212121 | 1122 | 12451278  |

| 16 | С | i | A customer changes their PIN. Copy and complete the SQL statement below which will change the PIN for card number 1234567 to 4491. | 3<br>PS<br>ODB<br>3.1 |  |
|----|---|---|----------------------------------------------------------------------------------------------------|-----------------------|--|
|    |   |   | card                                                                                                    |                       |  |
|    |   |   | WHERE                                                                                                    | ;                     |  |
|    |   |   | UPDATE card SET pin = '4491' WHERE card number='1234567';                                                                          |                       |  |
|    |   |   | Award 1 mark for UPDATE; award<br>1 mark for SET clause; award 1 mark for<br>WHERE clauses.                                        |                       |  |

| Que | Question |     | Expected Answer/s                                                                                                    | Max Mark                | Additional<br>Guidance |
|-----|----------|-----|----------------------------------------------------------------------------------------------------|-------------------------|------------------------|
| 16  | С        | ii  | The amount of money withdrawn is stored in the attribute "Amount" in the withdrawal table. At the end of each month, these amounts are totalled.  Copy and complete the SQL statement below to total all the withdrawals for account 16784321 for the month of April 2013. | 3<br>PS<br>ODB<br>3.2.2 |                        |
|     |          |     | SELECT FROM withdrawal WHERE dateOfWithdrawal                                                                                                    |                         | ;                      |
|     |          |     | SELECT SUM (amount) FROM withdrawal WHERE dateOfWithdrawal BETWEEN # 4/01/13 # AND # 4/30/13 #; AND accountID=16784321;                                                                                                    |                         |                        |
|     |          |     | Accept also: WHERE dateOfWithdrawal BETWEEN 01/04/13 AND 30/04/13; AND accountID=16784321;  Award 1 mark for SELECT clause; award 1                                                                                                    |                         |                        |
|     |          |     | mark for use of correct date; award 1 mark for use of correct account. Max 3 marks                                                                                                    |                         |                        |
| 16  | С        | iii | Explain the term <i>equi-join</i> .  An equi-join links tables using equality or =.                                                                                                    | 1                       |                        |
|     |          |     | Award 1 mark.                                                                                                    | KU<br>ODB<br>3.2.6      |                        |

| Que | Question |    | Expected Answer/s                                                                                                    | Max Mark                | Additional<br>Guidance |
|-----|----------|----|----------------------------------------------------------------------------------------------------|-------------------------|------------------------|
| 16  | С        | iv | The bank wishes to find details of all customers who have not yet withdrawn from their accounts.  Copy and complete the SQL statement below to find the required information. | 2<br>PS<br>ODB<br>3.2.3 |                        |
|     |          |    | SELECT * FROM customer, account WHERE customer.customerID = account.c                                                                                                    | ustomerID               |                        |
|     |          |    | AND(SELECT * from withdrawal WHERE                                                                                                    |                         | _                      |
|     |          |    | Select * FROM customer, account                                                                                                    |                         | );                     |
|     |          |    | <pre>WHERE customer.customerID = account.customerID AND NOT EXISTS (Select * from withdrawal WHERE account.accountID = withdrawal.accountID);</pre>                           |                         |                        |
|     |          |    | Award 1 mark for use of NOT EXISTS; award 1 mark for correct use of primary and foreign keys.                                                                                 |                         |                        |

[END OF MARKING INSTRUCTIONS]